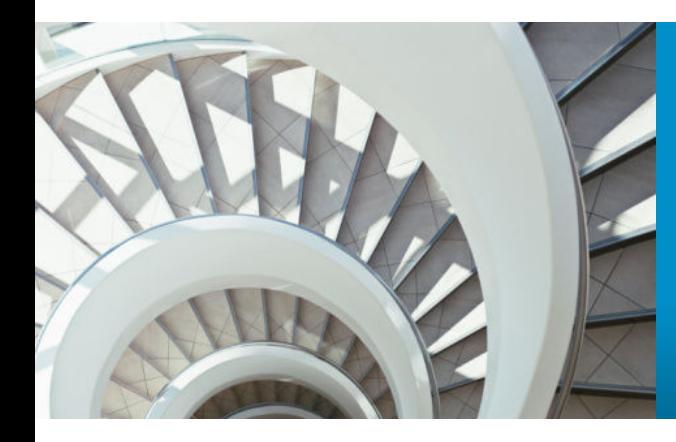

# Linking R to the MLlibMachine Learning Library

**Dan Putler, Chief Scientist**

UseR! 2015

#### What is MLlib?

- Spark's machine learning library, and one of Spark's five underlying libraries
	- SparkSQL is another of those libraries, and helps to provide the R data frame like capabilities of SparkR
- Consistent with its lineage, MLlib has the "vibe" of computer science rather than applied statistics

### What methods (algorithms) does it provide? Lots…

- Classification and regression models
	- Linear regression
	- Logistic regression
	- Elasticnet regularized regression
	- Support vector machines
	- Decision trees
	- Random forest model
	- Gradient boosted tree models

## What methods (algorithms) does it provide? Lots…

- Unsupervised learning models
	- Principal components
	- Singular value decomposition
	- K-means clustering
	- Alternating least squares
	- Cosine distance
- Descriptive statistics
	- Mean, standard deviation, min/max, etc.
- Linear algebra
	- Basic arithmetic operators
	- Transposes

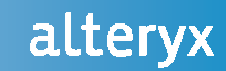

#### Linking R to MLlib is not hard…

#### …but whether it is worth the effort is another question

- The regression algorithms in MLlib use either limited memory BFGS (the good ones) or stochastic gradient descent (the not so good ones)
	- The problem is that if the original start values are too far outside of the neighborhood of the optimal values, the algorithms won't converge to the solution
	- The methods used in R's lm and glm functions are *much* more robust
- In addition, model summary and in-sample diagnostic information is nearly nonexistent
- While we have not worked with them extensively, the decision tree based algorithms in MLlib also seem to be problematic

#### Szilard Pafka's benchmark of random forest implementations

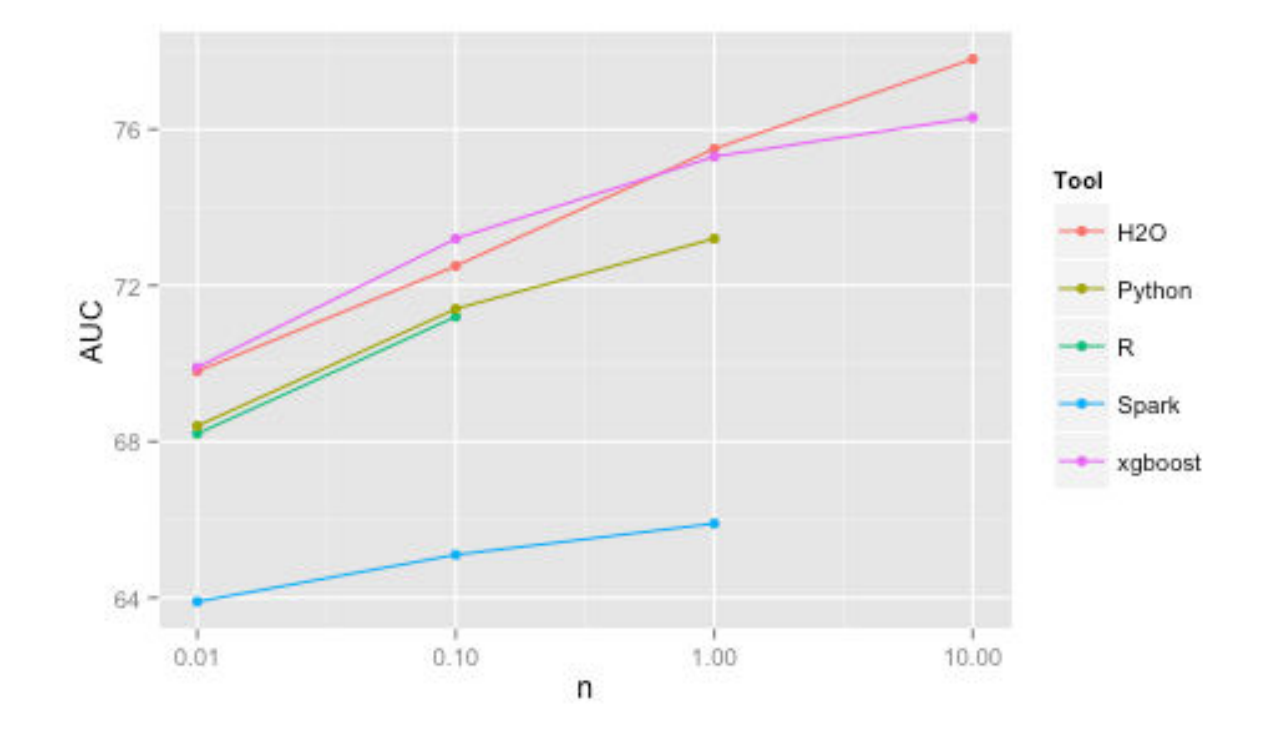

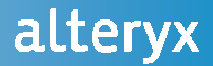

Is it even worth pursuing Spark as a compute platform for R?

## **Yes!!!**

### Why? The fundamentals of Spark itself

- Spark is a general-purpose, *in-memory*, *cluster computing* system that can scale to allow for distributed computation on large volumes of data
- Cluster computing
	- Distributed data
	- Distributed, parallel computations
	- Spark handles the distributed part for you, behind the scenes
- In-memory
	- Spark allows you to persist data in-memory when performing costly computations, no disk I/O means much faster processing time
- Close integration between R data frames and Spark DataFrames, coupled with SparkR'suse of the really excellent SparkSQL Catalyst query optimizer for doing data wrangling

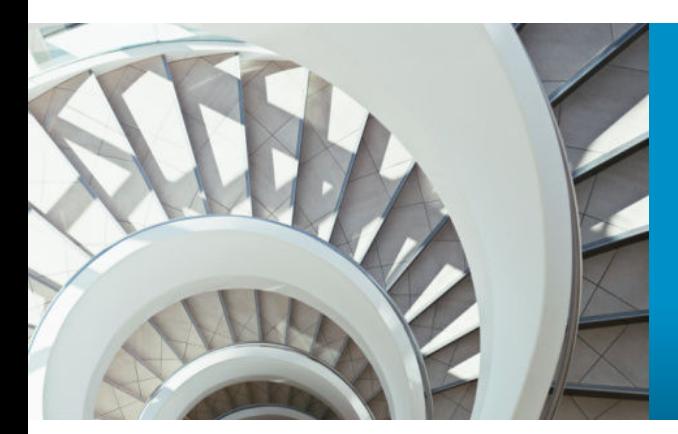

## Making Spark a Useful Compute Environment for R

**Dan Putler, Chief Scientist**

UseR! 2015

### So how do we do that?

- Provide parallelized linear model and generalized linear model capabilities based on those provided by R's lm and glm functions
	- Solving for the coefficients of linear regression models using least squares (normal equations) and weighted least squares
	- Solving for the coefficients of generalized linear models using Fisher scoring (iteratively re-weighted least squares)
- Include as many of the standard set of model summary and diagnostic information as is possible
- Provide capabilities similar to model.matrix to address categorical variables, and gracefully handle records with missing data in the relevant fields
- We are currently engaged in addressing these issues by developing the *sparkGLM*package: https://github.com/AlteryxLabs/sparkGLM

### Some core technologies underpinning sparkGLM

- Spark and SparkSQL
- The ml-matrix parallelized linear algebra package for Spark: https://github.com/amplab/ml-matrix
- The Breeze linear algebra library for Scala
- The Apache Commons math library to obtain capabilities related to probability distributions

## What is our progress?

- Linear models
	- The normal equations coefficient estimation is done
	- The predict method is done
	- The summary method is nearly feature complete (missing *p*-value calculations)
	- Full R bindings are close to being committed
- Generalized linear models
	- A flexible architecture for a generalized linear model method (as opposed to one only for the binomial family using a logit link) is in place
	- A specific implementation to the binomial family (but with logit, probit, and complementary log-log link functions) is in progress
- Other
	- A limited version of a model.matrix like function is completed
	- R packaging and other bindings are in the works

## Why sparkGLM rather than just contributing to MLlib?

- Our goal is to eventually have much of the work we are doing rolled into MLlib, but there are institutional issues
	- MLlib is part of Spark itself, and Spark is a very large project. There are typically over 300+ open pull requests on the Spark GitHub request at anyone time
- MLlib is a "work in progress", and to show a fairly complete proof of concept (PoC) for a possible direction change in MLlib is difficult if commits are made to of a branch of MLlib
- There are other project taking a similar PoC approach at this point in time
	- ml-matrix: <u>https://github.com/amplab/mlmatrix</u>
	- KeystoneML: https://github.com/amplab/keystone

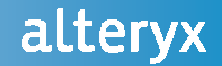

# Questions?

# https://github.com/AlteryxLabs/sparkGLMhttp://www.alteryx.com

**© 2015 Alteryx, Inc. | Confidential**